# **ZAAWANSOWANE PROGRAMOWANIE W JĘZYKU SKRYPTOWYM**

Aplikacje i Usługi Internetowe KASK ETI Politechnika Gdańska

Waldemar Korłub

#### Agenda

- Zaawansowane programowanie w przeglądarce
- Bogate aplikacje klienckie
- Modelowanie przepływu sterowania: frameworki MVC w przeglądarce
	- Widoki aplikacji jako projekcje szablonów
	- Model danych
	- Kontrolery reagujące na akcje użytkownika
- Wiązanie danych
- Wstrzykiwanie zależności
- □ Komunikacja z aplikację serwerową

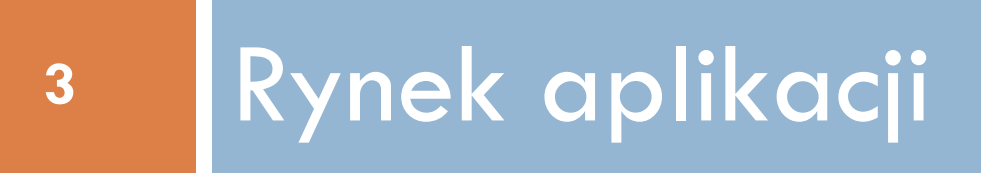

 Od lat na rynku systemów desktopowych aplikacje natywne tracą na znaczeniu **Na rzecz WWW!** 

□ Dlaczego strona internetowa jest lepsza od natywnej aplikacji okienkowej?

- **5**
- □ Dlaczego strona internetowa jest lepsza od natywnej aplikacji desktopowej?
	- **□** Brak potrzeby instalacji
		- Szybszy dostęp dla nowych użytkowników
		- **Dostęp z każdego miejsca**
		- Nieufność do aplikacji natywnych związana z wirusami
	- Łatwe publikowanie aktualizacji
		- Wystarczy wdrożyć nową wersję na serwer
	- **□ Współczesne przeglądarki desktopowe są** *wystarczająco dobre*
	- Współczesne łącza są szybkie

- □ Dlaczego strona internetowa jest lepsza od natywnej aplikacji desktopowej?
	- Swoboda w kreowaniu publikowanych treści
	- Niski próg wejścia
		- **HTML, CSS, PHP...**
		- **Darmowe narzędzia dla deweloperów**
	- Naturalny interfejs dla usług *w chmurze*

- Coraz więcej aplikacji dedykowanych trafia do *chmury*
	- Aplikacje do prowadzenia księgowości
	- Aplikacje dla recepcji w przychodni lekarskiej
		- Jedna aplikacja będąca interfejsem dla pacjentów i pracowników
	- Aplikacje do obsługi dziekanatu
		- Moja PG :)
	- **IDE** w przeglądarce
- Oczywiście cały czas istnieją wymagania wymuszające wykorzystanie aplikacji natywnych ■ O nich nieco później...

#### □ Na rynku urządzeń mobilnych trend jest odwrotny

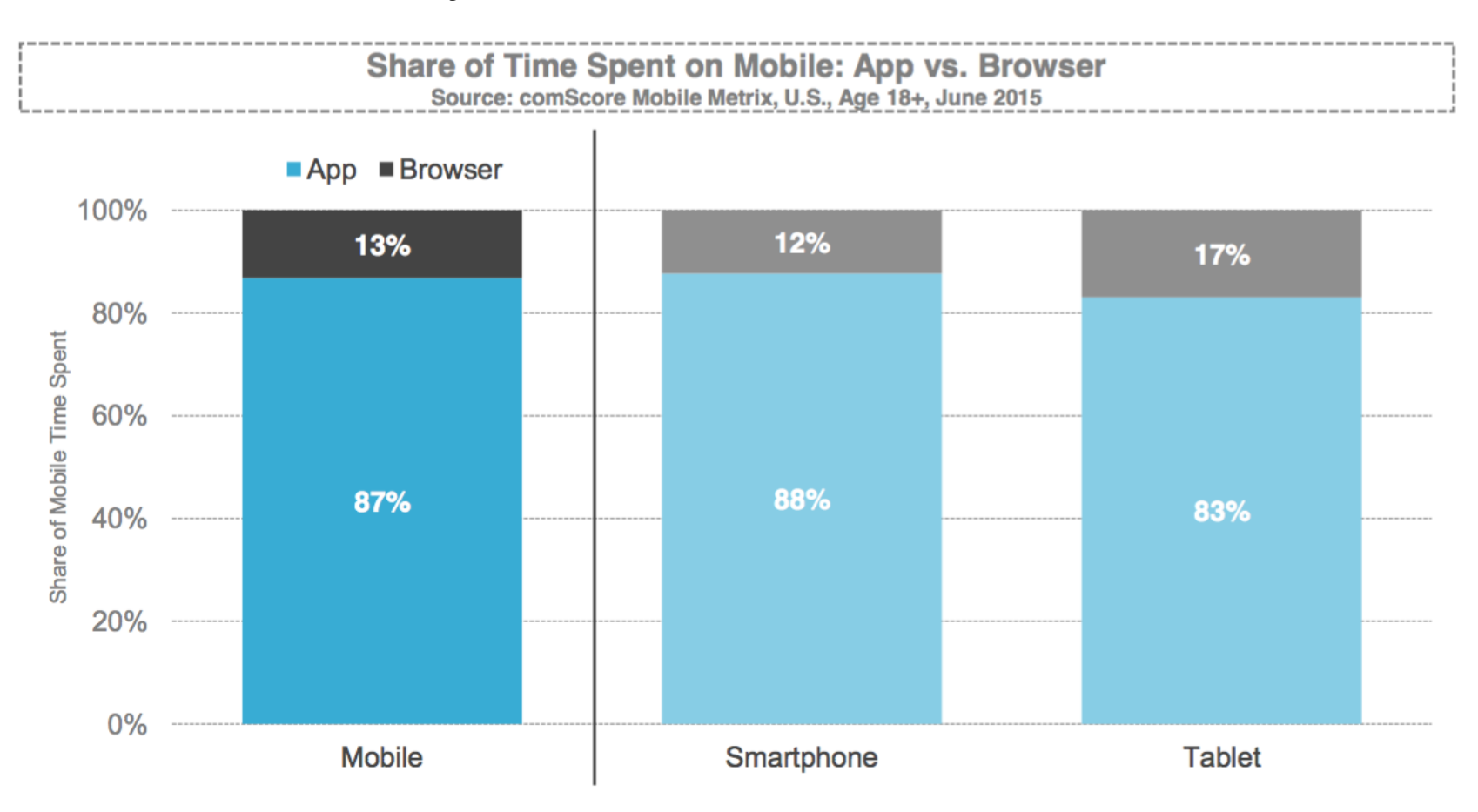

 Dlaczego natywna aplikacja mobilna jest lepsza od mobilnej strony internetowej?

- □ Dlaczego natywna aplikacja mobilna jest lepsza od mobilnej strony internetowej?
	- Mobilne przeglądarki nie są tak wydajne jak desktopowe
		- 8-rdzeniowy CPU (big.LITTLE) nie pomoże, gdy na stronie osadzony jest plik wideo i kilka reklam…
	- Mobilne strony nawet te responsywne nie są wygodne w obsłudze na dotykowym ekranie
		- …i odbiegają od *UX guidelines* dla systemów mobilnych

- □ Dlaczego natywna aplikacja mobilna jest lepsza od mobilnej strony internetowej?
	- Ograniczony dostęp do natywnych możliwości urządzenia z poziomu mobilnej strony
		- Kamera, akcelerometr itd.
			- **The Stopniowo ulega zmianie**
		- **ARM NEON, RenderScript**
	- Brak możliwości działania w tle
		- **To również ulega zmianie**

# Współczesny rynek aplikacji

- Dedykowane aplikacje dla smartphonów powstają, aby zoptymalizować działanie pod kątem:
	- Wydajności
	- $\blacksquare$  Interfejsu użytkownika
	- Dostępu do specyficznych możliwości platformy
		- **Akcelerometr, kamera, GPS**
		- Integracji z systemem

# Dedykowane aplikacje desktopowe

- □ Dedykowane aplikacje desktopowe powstają, aby zoptymalizować działanie pod kątem:
	- Wydajności
	- Interfejsu użytkownika, łatwości wprowadzania danych
		- Klawiatura! i ewentualnie myszka...
		- **E** Znajomo wyglądający interfejs
		- **Liczba informacji widocznych na ekranie**
		- Nie obsługa dotykowa i nie ogromne kafle
	- Dostępu do specyficznych możliwości platformy
		- Karta graficzna, CUDA
		- Porty dla dedykowanych urządzeń
			- **np. urządzenia pomiarowe**

#### Współczesny rynek aplikacji

**14**

Najczęściej spotykany model:

#### aplikacja internetowa + klient dla smartphonów/tabletów

 Logika biznesowa w postaci usług sieciowych – łatwe współdzielenie

#### Aplikacje internetowe

#### □ Przed erg mobilng

- **□ Cała mechanika witryny po stronie serwera**
- Przeglądarka wyświetla gotowe dokumenty HTML otrzymane od serwera
- Ograniczona dynamika w przeglądarce
- □ Początek ery mobilnej
	- Serwer generuje dokumenty HTML dla przeglądarki, a dla aplikacji mobilnej udostępnia API (np. dane w formacie JSON)
	- Aplikacja serwerowa udostępnia swoją funkcjonalność na dwa różne sposoby – kłopotliwe, problemy z bezpieczeństwem
- A w międzyczasie…
	- Wzrost wydajności przeglądarek
	- Możliwość obsłużenia skomplikowanych interakcji

#### Aplikacje internetowe

- **16**
- Skoro aplikacja serwerowa i tak musi udostępniać API dla klienta mobilnego, to czy klient w przeglądarce nie mógłby używać tego samego API?
- $\Box$  Te same punkty wejścia dla wszystkich aplikacji klienckich
	- Jednolite mechanizmy logowania i kontroli dostępu
	- Aplikacja serwerowa skupia się na logice biznesowej
	- Za interakcje z użytkownikiem odpowiedzialne aplikacje klienckie
	- Przejrzysty podział odpowiedzialności: front-end lub back-end deweloper

# Aplikacje internetowe: MVC w przeglądarce

- Pojawienie się nowych frameworków, które ułatwiają budowanie złożonych interakcji w przeglądarce
- MVC: Model View Controller
	- **E** Wzorzec architektoniczny modelujący przepływ sterowania w *interfejsie użytkownika*
	- **Oryginalnie zaproponowany przez Trygve Reenskaug** w latach 70. dla graficznych interfejsów użytkownika
	- Dzieli kod aplikacji na trzy części w celu oddzielenia wewnętrznych reprezentacji danych od sposobu, w jaki są one przedstawiane użytkownikowi

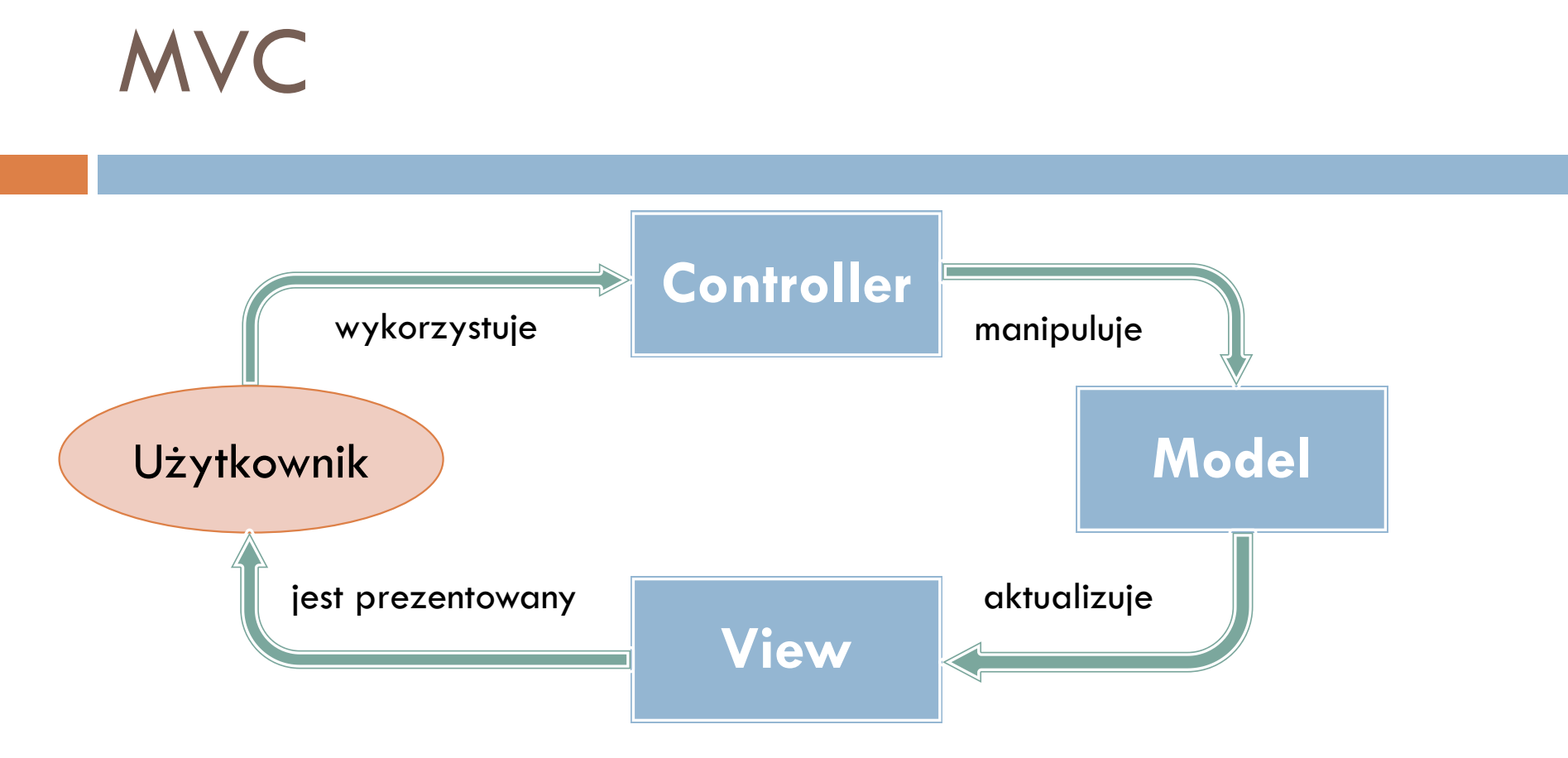

- Kontroler aktualizuje model danych w odpowiedzi na akcje użytkownika podejmowane w interfejsie
- Model danych dane, na których operuje aplikacja
- Widok reprezentacja danych widoczna dla użytkownika

# MVC w przeglądarce

- □ Frameworki definiują w jaki sposób zorganizować kod projektu
	- **D** Jak podzielić logikę interakcji
	- Jak powiązać logikę z widokami
- Dostarczają funkcje narzędziowe do wykonywania typowych operacji
	- np. wywoływanie usług po stronie serwera

# MVC w przeglądarce

- **□ Backbone.js**
- □ Knockout.js
- $\square$  Ember.js
- Vue.js
- □ Polymer
- Angular
- □ React

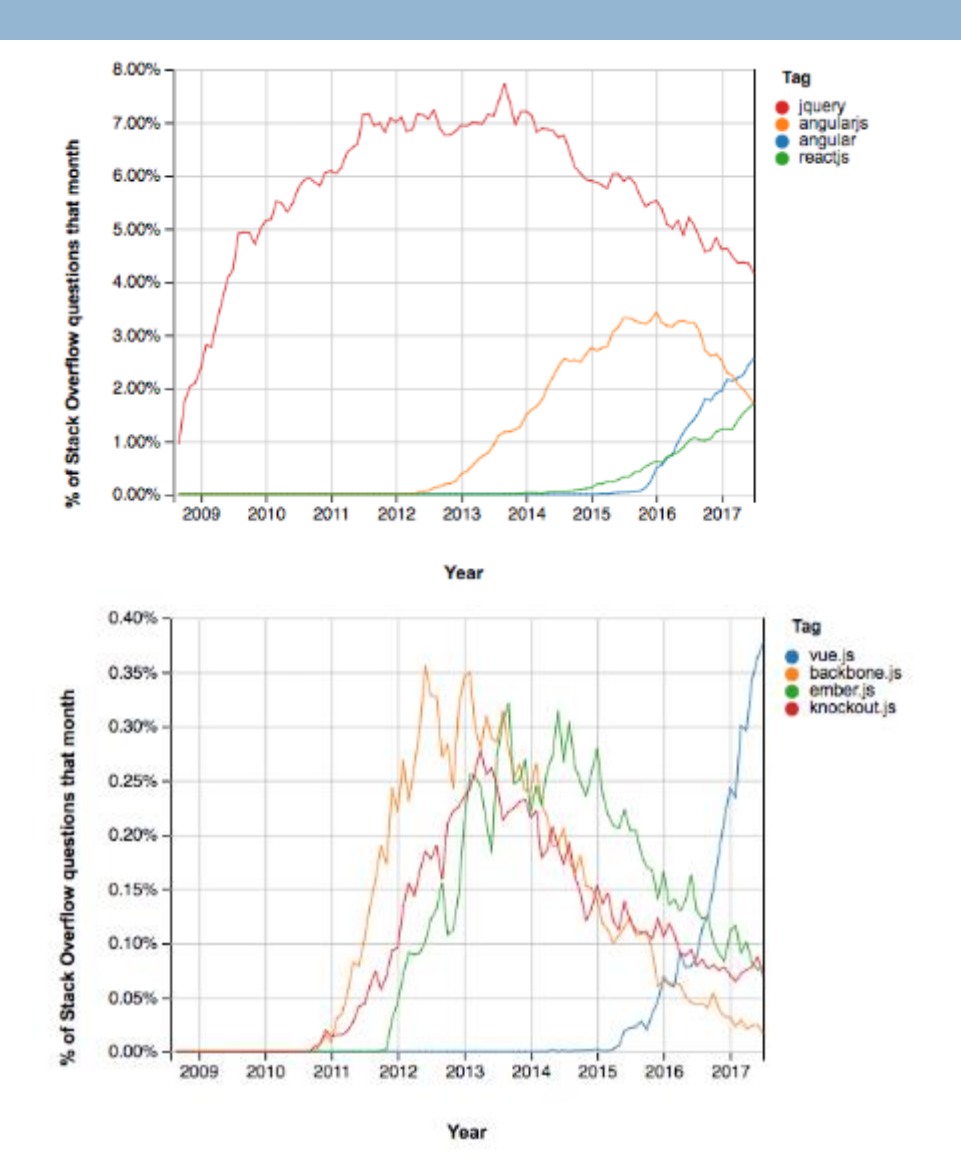

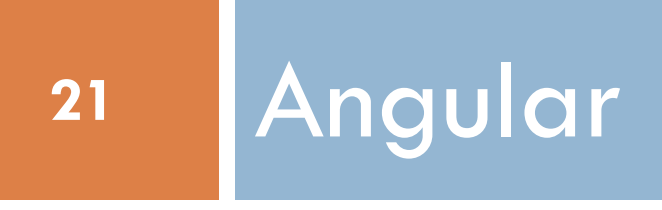

#### Framework Angular

- $\Box$  Angular 1.x 2009
- Angular 2.x wrzesień 2016
	- **E** Framework został przepisany od zera
	- **D** Język TypeScript

 Wersja 2.x znacznie bardziej przypomina framework React niż Angulara 1.x

**Migracja 1.x**  $\rightarrow$  **2.x wymaga wielu modyfikacji** 

- Angular 4, 5… 2017
	- **u** Wersjonowanie semantyczne
	- Wersja 3.x pominięta ze względu na rozbieżność wersji poszczególnych komponentów  $\rightarrow$
	- **□ Google planuje nowe wydanie średnio co pół roku**

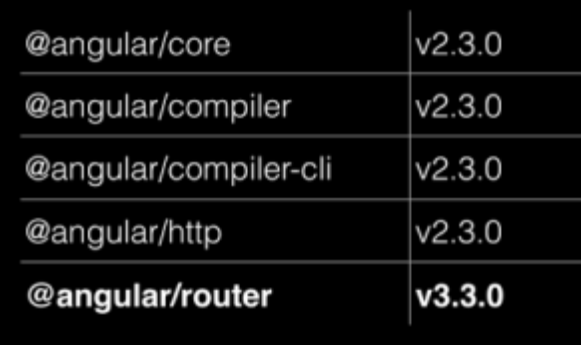

#### Wersjonowanie semantyczne

#### major.minor.patch 2.7.3

- Patch poprawki błędów kompatybilne z poprzednią wersją, np. 2.7.4
- Minor nowe funkcjonalności kompatybilnr z poprzednimi wersjami, np. 2.8.0
- $\Box$  Major zmiany niekompatybilne wstecznie, np. 3.0

# Wersje frameworka a aplikacja

- Jeśli chcemy mieć dostęp do nowych funkcji oraz poprawek bezpieczeństwa, musimy migrować naszą aplikację na nowsze wersje frameworka
- $\Box$  Patch, minor zmiany kompatybilne wstecznie
	- Kod nasz naszej aplikacji nie wymaga modyfikacji do poprawnego działania na nowej wersji frameworka
- Major wymaga zmian w naszym kodzie, aby dokonać migracji
	- Wymaga roboczogodzin
	- **E** Te zmiany nie muszą być bolesne dla deweloperów
		- Autorzy Angulara nie planują przepisywać frameworka do zera *kolejny raz*
- Każde kolejne wydanie wprowadza nowe zmiany
	- Jeśli zrezygnujemy z migracji później będzie już tylko trudniej

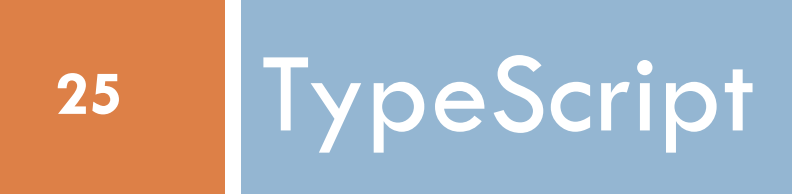

# Co jest nie tak z JavaScriptem?

#### □ Dynamiczne typowanie

- Brak weryfikacji typów na etapie wytwarzania kodu dopiero na etapie uruchomienia w przeglądarce
- Ograniczone wsparcie narzędziowe (IDE nie jest w stanie prawidłowo podpowiadać dostępnych metod obiektów)
	- Kontrakty funkcji i obiektów opisane w dokumentacji, a nie w kodzie źródłowym
		- Dokumentacja jest często nieaktualna, nikt nie lubi jej pisać
- Dynamiczne typowanie jest wygodne w małych projektach
- W dużych, wieloosobowych projektach statyczne typowanie często ułatwia pracę
	- Kontrola typów na etapie kompilacji/transpilacji, lepsze wsparcie narzędziowe

# Co jest nie tak z JavaScriptem?

- Brak wsparcia dla modułów (pakietów, zasięgów) na poziomie języka
	- $\blacksquare$  Idiom IIFE immediately-invoked function expression wprowadzanie zasięgu leksykalnego przy użyciu zasięgu funkcji
- Brak granularnej kontroli nad widocznością pól obiektów (np. private, package, protected, public)
- W efekcie: JavaScript słabo skaluje się w dużych projektach

# TypeScript

- Statycznie typowany język transpilowany do języka **JavaScript** 
	- Deweloper pracuje w TypeScripcie, przeglądarka otrzymuje zrozumiały dla siebie JavaScript
- Oferuje kompatybilność z najnowszymi wersjami JavaScriptu (ECMAScript 2016)
- $\square$  Transpilacja do starszej wersji np. ECMAScript 5
	- Według wyboru dewelopera: tsc --target
	- Problem wersji standardu i wersji przeglądarek

#### **ECMAScript**

- $\Box$  1997 ECMAScript 1
- □ 1998 ECMAScript 2 (editorial changes only)
- □ 1999 ECMAScript 3
- □ ECMAScript 4 nie doczekał się publikacji
- □ 2009 ECMAScript 5 (Internet Explorer 11)
- □ 2011 ECMAScript 5.1 (editorial changes only)
- $\Box$  2015 ECMAScript 6
- $\Box$  2016 ECMAScript 7

# Rynek przeglądarek

- W przeszłości nowe wersje przeglądarek wydawane były raz na rok lub raz na kilka lat
	- **n** np. Internet Explorer:  $8 2009$ ;  $9 2011$ ;  $10 2012$ ;  $11 - 2013$
- Długi cykl wydawniczy opóźnia wprowadzanie nowych specyfikacji
- Google zapoczątkowało trend wydawania nowych wersji tak często, że nikogo to już nie obchodzi
	- Google Chrome:  $1.0 2008$ ;  $55 2016$ ;  $65 01.2018$ (średnio 6-7 wydań/rok)
	- Inkrementalne zmiany, szybkie wprowadzanie nowych funkcji
	- Automatyczne instalowanie aktualizacji (przezroczyste dla użytkownika)
	- Inne przeglądarki podążają za tym trendem: Firefox 58, Opera 51, Edge 41
		- …ale nie wszystkie: Safari 11

#### Rynek przeglądarek

**31**

**StatCounter Global Stats** Browser Market Share Worldwide from Jan 2009 to July 2017

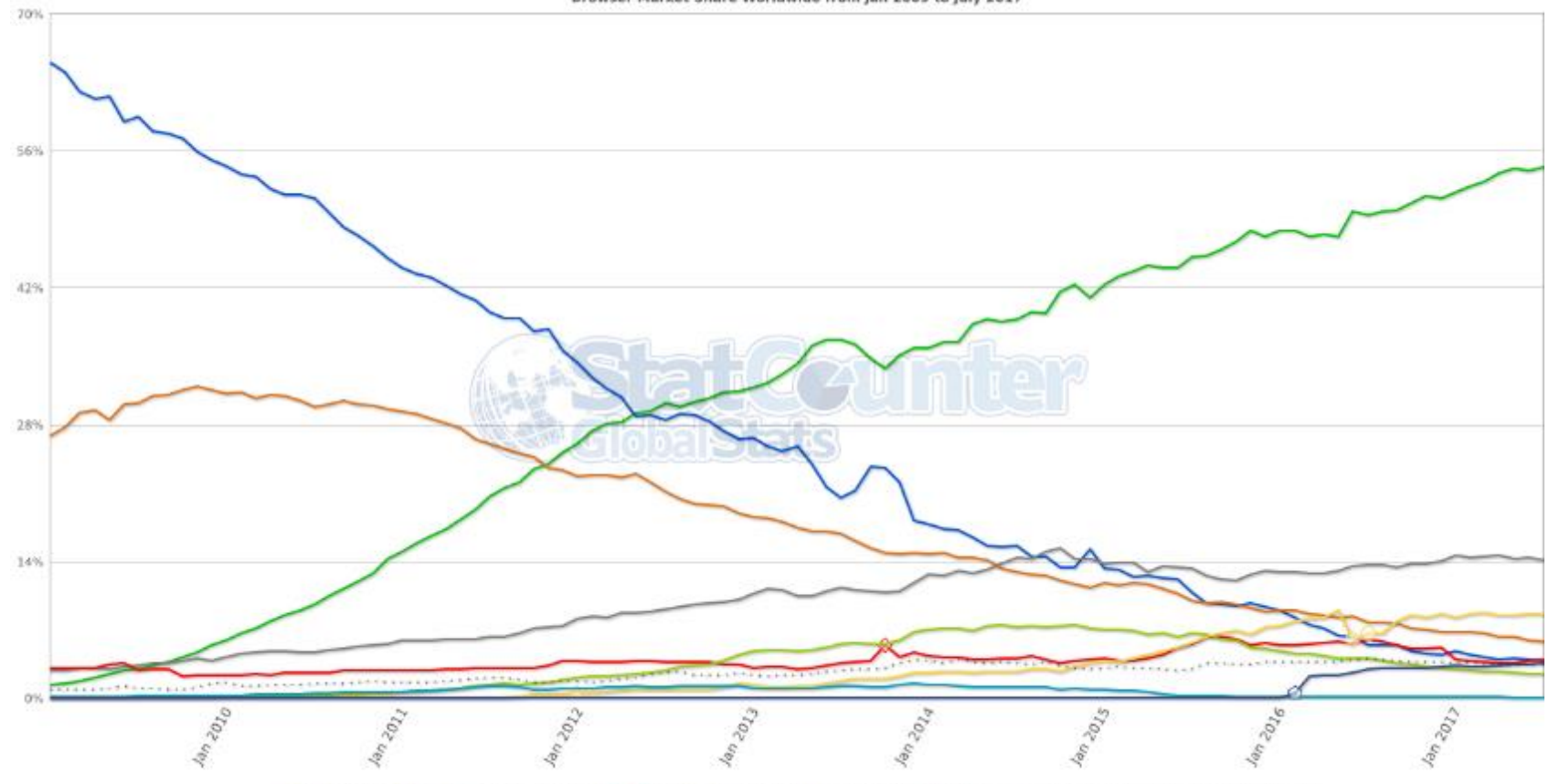

O Chrome O IE O Firefox O Safari O Opera O Android O UC Browser O Nokia O Samsung Internet - Other (dotted)

### Problem z Internet Explorerem 11

- □ Kolejnego wydania Internet Explorera (IE 12) nie będzie
	- Microsoft rozwija przeglądarkę Edge
- □ Edge jest dostępny tylko dla Windows 10
	- Brak back-portu dla Windows 7
- □ Windows 7 cały czas funkcjonuje na wielu komputerach
	- **□** Szczególnie na rynku korporacyjnym
- □ Wielu klientów korporacyjnych wymaga kompatybilności z IE 11

# TypeScript

- Umożliwia korzystanie z istniejących bibliotek JavaScriptowych
	- Poprawny kod JavaScript jest też poprawnym kodem TypeScript
		- *Declaration Files* zawierają deklaracje typów dla bibliotek zaimplementowanych w JavaScriptcie, np. http://definitelytyped.org/
- Wygenerowane pliki .js są (w miarę) czytelne dla dewelopera
	- Strategia wyjścia
- Wersja 1.0: kwiecień 2014

#### TypeScript – podstawowe użycie

- □ Instalacja:
	- \$ npm install -g typescript
- □ Transpilacja pliku: \$ tsc file.ts
- Obserwowanie zmian:
	- \$ tsc --watch file.ts
- Popularne IDE oferują integrację z narzędziami

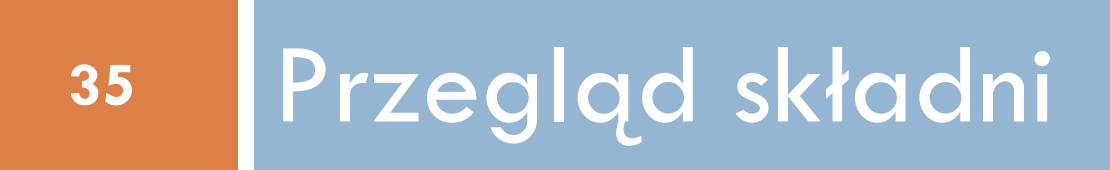

# Typy proste

Boolean:

**let** *isDone*: **boolean** = **false**;

**Po transpilacji: var** isDone = **false**;

□ Number:

**let**  $age:$  **number** =  $42:$ **let** *color*: **number** = 0xf00dcc;

□ String:

**let** color: string = "blue";  $color = 'red';$ color = 0xaabbcc;

Type '11189196' is not assignable to type 'string'

### Typy proste

- String szablony: **let** username: string = `world`; **let** *greeting*: **string** = `Hello, \${ username }!`; **□** Po transpilacji: **var** username = "world" ; **var** greeting  $=$  "Hello, " + username + "!"; □ Tablice:
	- **let** *list1*: **number**[] = [42, 36, 28]; **let** list2: Array<**number**> = [27, 45, 19];
	- Wszystkie elementy tablicy tego samego typu

# Typy proste

#### Krotki:

**let** *x*: [**string**, **number**] = ["Waldemar", 22];

□ Typy wyliczeniowe: **enum** Color {*Red*, Green, *Blue*}; **let** *c*: Color = Color.Green;

□ Typ Any: **let** *zmienna*: **any** = 42; *zmienna* = "Imiesław" ; *zmienna* = **false**;

#### □ Typ Void:

- **O** Tylko null lub undefined
- Używany w deklaracjach typów zwracanych funkcji

# Funkcje z deklaracjami typów

}

 **function** greeter(username: **string**): **string** { **return** "Hello, " + username;

 Podpowiadanie składni na podstawie typu  $\rightarrow$ 

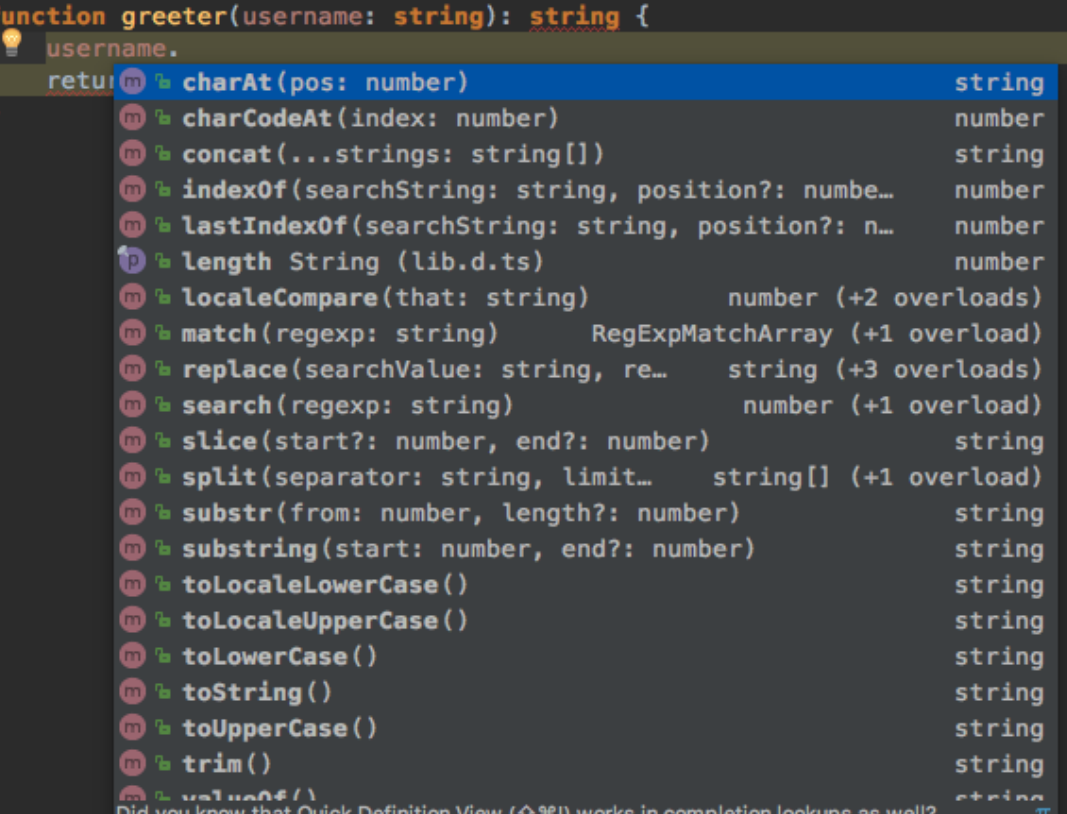

# Funkcje bez deklaracji typów – **JavaScript**

#### **function** greeter(username) { **return** "Hello, " + username;

 Podpowiadanie składni →

}

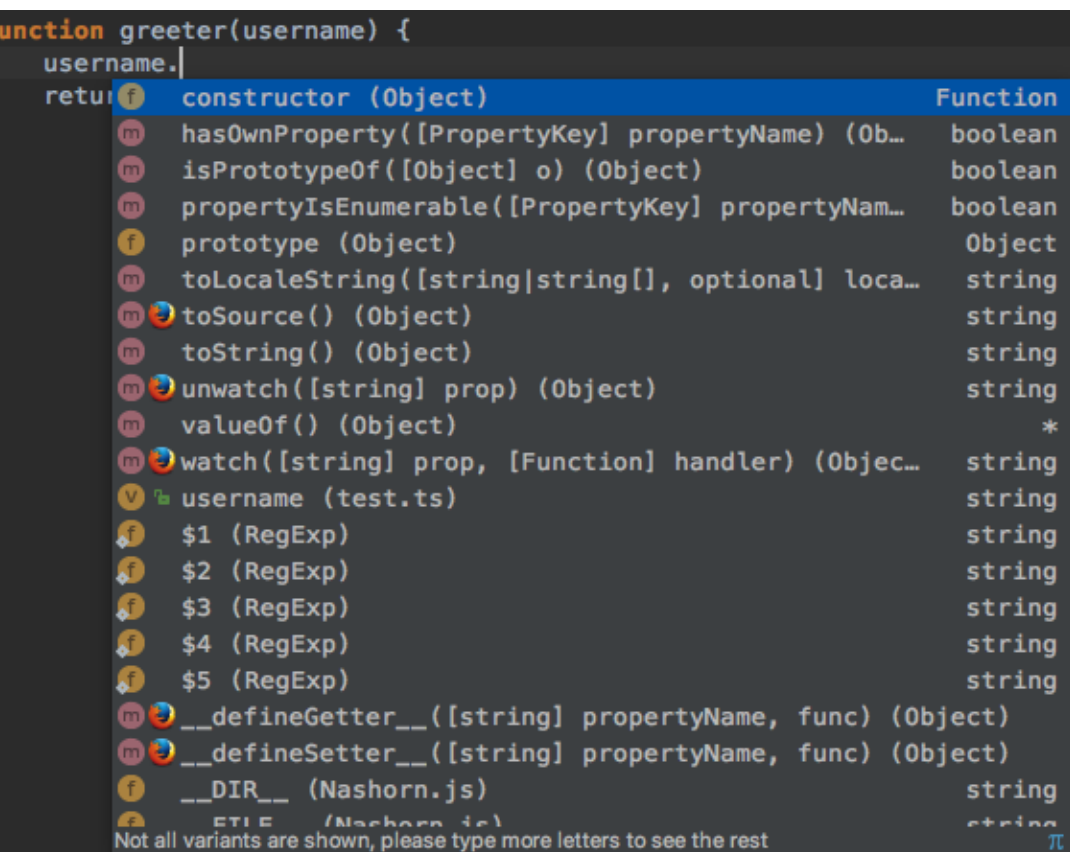

# Parametry funkcji

 Standardowo wszystkie parametry funkcji są wymagane ■ Jak jest w przypadku JavaScriptu? Parametry opcjonalne można oznaczyć znakiem ?: **function** greeter(*username*?: **string**): **string** { **if**(*username*) {

**return** "Hello, " + *username*;

} **else** { **return** "Hello!"

}

}

### Parametry funkcji

 Wartości domyślne definiowane na liście argumentów: **function** greeter(*username*: **string** = "world"): **string**  { **return** "Hello, " + *username*; }

#### Zmienna liczba argumentów

#### **function** greeter(*firstName*: **string**, ...*otherNames*: **string**[]): **string** { **return** "Hello, "+*username*+" "+*otherNames*.join(", "); }

//wywołanie: greeter("world", "Waldemar", "Michał");

#### Programowanie obiektowe

- Jest to styl programowania bazujący na pojęciu klasy i obiektu
	- A jak jest w JavaScriptcie?
- □ Upraszcza proces projektowania, tworzenia i testowania systemów informatycznych
- Każdy element świata rzeczywistego w programie odzwierciedlony jest w postaci klasy, która łączy stan opisywanego przedmiotu z jego zachowaniem.

#### Klasa

- □ Definiuje pewien wycinek tego świata za pomocą jego własności
- W określaniu przynależności elementu do klasy przede wszystkim istotne jest, że element posiada daną własność
- Klasa stanowi definicję, czyli tylko określa pewne elementy, ale sama w świecie elementów formalnie nie istnieje
- Klasę definiuje jej nazwa a nie zbiór własności

#### **Obiekt**

- Jest to konkretny element świata, ale widziany jako należący do pewnej klasy, stąd nazywany jest instancją klasy
- □ Dla obiektu własności istotne z punktu widzenia klasy powinny mieć już konkretne wartości
- □ Pole obiektu to własność klasy z określoną konkretną wartością i przypisaną do konkretnego obiektu

#### Metody klas

- Jest odpowiednikiem czynności, którą obiekt danej klasy może wykonać
- z punktu widzenia programisty zawiera w sobie kod, który zadziała w momencie jej wywołania.
- Jest odpowiednikiem procedury z programowania strukturalnego.
- Metoda może pobierać parametry oraz zwracać jakiś wynik.

#### Konstruktor

- Metoda wywoływana automatycznie w momencie tworzenia instancji klasy
- Konstruktor służy do wstępnego ustawienia pól, wykonania jakiś czynności inicjalnych itp.
- Jak do każdej innej metody, tak samo i do konstruktora można przekazać parametry

#### Przykład klasy

```
class Greeter {
  greeting: string;
```

```
constructor(message: string) {
  this.greeting = message;
}
greet() {
```

```
return "Hello, " + this.greeting;
   }
}
```

```
let greeter = new Greeter("world");
let powitanie = greeter.greet();
```
#### Dziedziczenie

- Możliwe jest tworzenie hierarchii klas umożliwiającej specjalizowanie opisu danego elementu rzeczywistości.
- Klasa dziedzicząca przejmuje wszystkie własności i metody klasy, po której dziedziczy, o ile ich poziom widoczności jest inny niż private.
- Klasa dziedzicząca może jednak przesłaniać metody klasy nadrzędnej dostarczając własnej implementacji.

#### Dziedziczenie – klasa bazowa

}

**class** Animal { **public** *name*: **string**;

> **public constructor**(*theName*: **string**) { **this**.*name* = *theName*; }

**public** move(*distanceInMeters*: **number**) { console.log( `\${**this**.name} moved \${*distanceInMeters*}m.`); }

#### Klasa potomna

}

}

#### **class** Snake **extends** Animal { **constructor**(*name*: **string**) { **super**(*name*); }

move(*distanceInMeters* = 5) { console.log("Slithering..."); **super**.move(*distanceInMeters*);

#### Inna klasa potomna

}

}

```
class Horse extends Animal {
  constructor(name: string) {
     super(name);
   }
```
move(*distanceInMeters* = 45) { console.log("Galloping..."); **super**.move(*distanceInMeters*);

### Poziomy dostępu

- $\Box$  Public domyślny
	- **Pola i metody widoczne dla innych klas**
- □ Protected
	- **u Widoczne tylko w obrębie hierarchii dziedziczenia**
- Private
	- Dostępne tylko w obrębie danej klasy

#### Akcesory

}

}

 Nie zaleca się udostępniania bezpośredniego dostępu do pól klasy **class** Animal { **private** *\_name*: **string**;

```
get name(): string {
  return this._name;
}
```

```
set name(newName: string) {
  this._name = newName;
```
# Klasy abstrakcyjne

- **56**
- Możemy sobie wyobrazić klasę, która nie ma i nie powinna mieć żadnych wystąpień a pomimo to sama w sobie powinna istnieć – np. Ssak.
- □ W metodologii obiektowej rolę takich klas przyjmują klasy abstrakcyjne.
- Nie może istnieć żaden obiekt typu klasy abstrakcyjnej.
- W klasie abstrakcyjnej możemy (ale nie musimy) zadeklarować jedną lub więcej metod jako abstrakcyjne.
- Metoda abstrakcyjna nie posiada "ciała" (kodu źródłowego), ale wymaga, aby każda klasa potomna albo tą metodę przesłoniła, wypełniając ją kodem, albo sama była abstrakcyjna.

# Przykład klasy abstrakcyjnej

}

**abstract class** Animal {

```
abstract makeSound(): void;
```

```
move(): void {
  console.log("move");
}
```
# Interfejsy

- □ Opisuje kontrakt, który powinny spełniać obiekty
	- **Oczekiwane pola**
	- **Dostępne metody**
- □ Nie tworzymy instancji interfejsu lecz obiekty, które ten interfejs implementują

# Interfejs i jego implementacja

}

}

**interface** Person { firstName: **string**; lastName: **string**;

email(*message*: **string**): **string**;

**class** Student **implements** Person { *firstName*: **string**; *lastName*: **string**;

email(*message*: **string**): **string** { **return this**.firstName + "." + **this**.lastName + "@student.pg.edu.pl" ; }

#### Interfejs i jego implementacja

let p: Person = {firstName: "Imiesław", lastName: "Nazwiskowy" , email(): **function**() /\*...\*/};

**let** *p2*: Person = **new** Person(); //błąd kompilacji

**let** *p3*: Person = **new** Student("Nazwisław" , "Imiesłowy");

#### Filary programowania obiektowego

- □ Enkapsulacja (hermetyzacja)
	- Gromadzenie pól w obrębie klas i określanie poziomu dostępu do nich
- Dziedziczenie
	- Wykorzystywanie implementacji klas nadrzędnych w klasach potomnych
- Polimorfizm
	- Posługiwanie się instancjami klas potomnych jak instancjami klas nadrzędnych

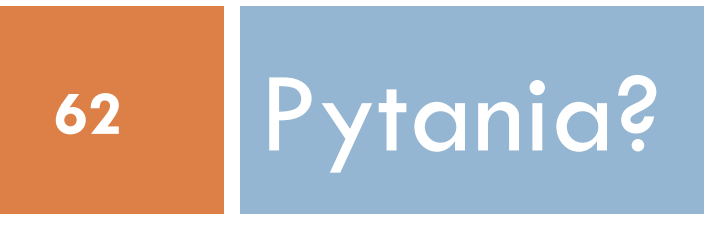